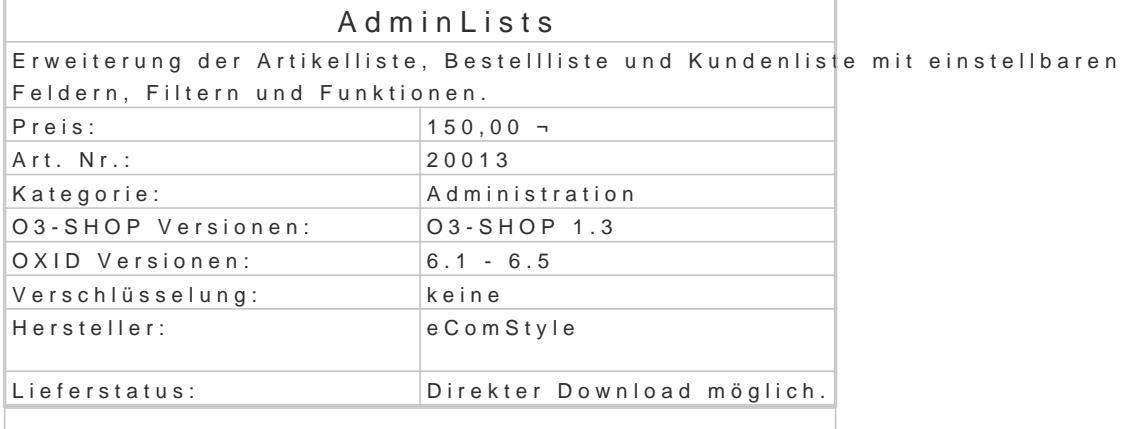

Stellen Sie Ihre Artikel-, Kunden- und Bestellliste einfach selbst zusammen! In den Moduleinstellungen können sämtliche Felder (auch Eigene!) der Tabellen OXARTICLES, OXU jeweiligen Listenansichten konfiguriert werden. Als besonderes Feature können die Felder dir der in rike Liste editiert gespeichert werden!

Viele nützliche Zusatzfunktionen wie CSV-Exporte oder der "Mehr-davon" Filter ergänzen das Modu

## Features Bestellliste:

- Alle Spalten (auch Eigene) der Bestelltabelle OXORDER in den Moduleinstellungen in de konfigurierbar.
- . Inkl. dem jeweiligen Filterfeld und Filter Reset-Button.
- Sortierung der Spalten per Klick auf den Spaltentitel umschaltbar (aufsteigend/absteigend)
- Einige Datumsfelder mit praktischen Datepicker.
- Truck Symbol für Lieferstatus, inkl. direktem Trackinglink (falls verfügbar).
- . Neue Suchfunktionen "Mehr davon": Weitere Bestellungen einer Firma, einer Kundennr., einem Land auflisten.
- Per Klick alle Auslandsbestellungen anzeigen.
- Filter suchen wahlweise immer in allen Ordnern, nicht nur in NEU.
- CSV Exporte der Kundenanschriften für DHL, hermes und GLS verfügbar.
- Im Zusammenspiel m $M$ toddeum easyDocumëneschnung fällig am" mit roter Hervorhebung falls  $\bullet$  Im Zusammenspiel mit PayPal Plus (OXID-Modul): PayPal Plus Rechnungskauf Bestellung

kennzeichen. Features Artikelliste:

- Alle Felder der Artikeltabelle OXARTICLES (inkl. eigener Felder) in der Listenansicht da Moduleinstellungen) und direkt in der Liste editierbar.
- Wahlweise jedes Feld einzeln sperrbar für die Bearbeitung.
- Alle Spalten in der gewünschten Reihenfolge konfigurierbar.
- $\bullet$  Inkl. dem jeweiligen Filterfeld und einen Filter Reset-Button.
- Filter in Zahlenfeldern möglich (zB.
- Sortierung der Spalten per Klick auf den Spaltentitel umschaltbar (aufsteigend/absteigend).
- Alle Varianten eines Artikels mit dem VAR-Button laden und direkt in der Liste bearbeite
- Inaktive und versteckte Artikel per Klick ausblenden.
- . Nützliche Zusatzinfos, wie zB. Verbrauch Vorjahr/Jahr, Gewinn in % oder das versteckt
- Einzelne Artikel oder alle sichtbaren Artikel auf einmal speichern.

Features Kundenliste:

- Alle Spalten (auch Eigene) der Bestelltabelle OXUSER in den Moduleinstellungen in der konfigurierbar.
- . Inkl. dem jeweiligen Filterfeld und Filter Reset-Button.
- Sortierung der Spalten per Klick auf den Spaltentitel umschaltbar (aufsteigend/absteigend)
- Standardsortierung bei Erstaufruf = Neuste Kunden zuerst.
- Nach Gruppen filtern via Dropdownmenue.
- Alle Auslandskunden zeigen per Klick.

eComStyle.de Kiebitzweg 1 92660 Neustadt a.d. Waldna Telefon: +49 (0) 9602 / 939 1022 | E-Mail: info@e

Gesamtumsatz des Kunden in der Listensicht sichtbar.

Voraussetzung:

- OXID eShop 6
- SSH-Zugang und Composer